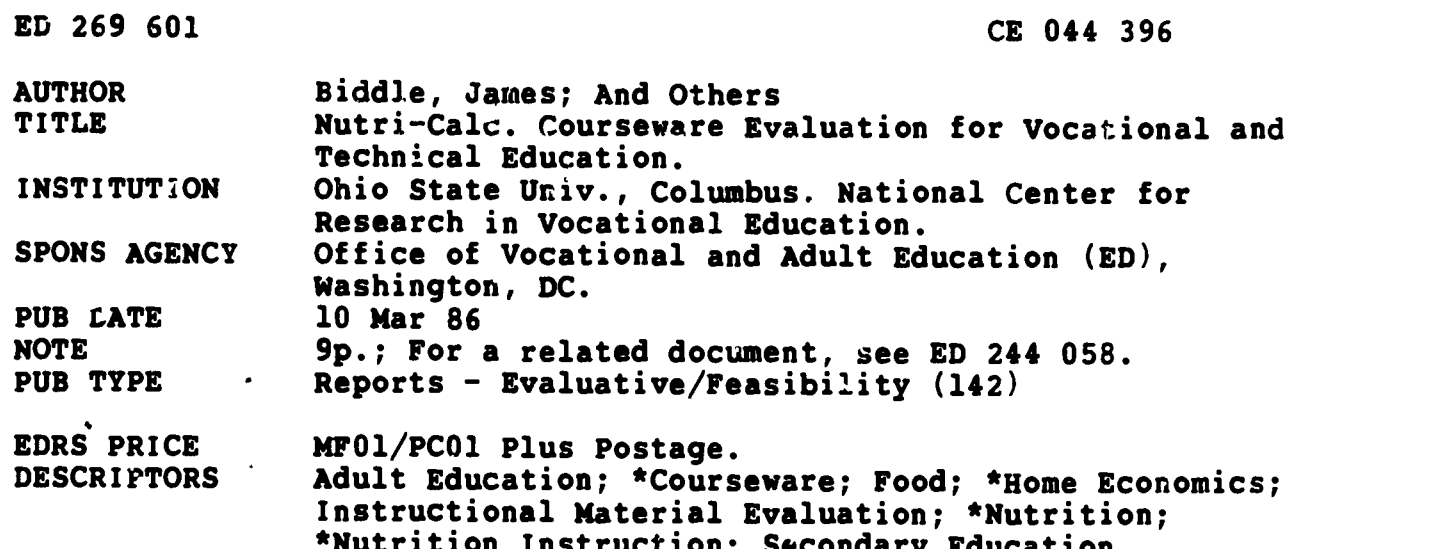

\*Nutrition Instruction; Secondary Education IDENTIFIERS \*Caloric Values (Nutrition); \*Software Evaluation

### ABSTRACT

This courseware evaluation rater the Nutri-Calc microcomputer program developed by CAMDE of Tempe, Arizona. (The program--not included in this document--consists of Nutri-Calc, which s'alculates total nutritional intake and Recommended Laily Allowances, and Calorie-Magic, which calculates individual ideal caloric intake.) Part A describes Nutri-Calc in terms of subject area (food and nutrition) and hardware requirements (IBM-PC or XT, Apple II, Macintosh, or TRS80) and indicates its suitability for use with students in grade 11 and up. Listed next are accompanying materials (manual) and time estimate (30 minutes). Availability information includes cost (\$99.95), policies, and contact address. Part B contains the evaluation criteria in eight categories; reviewer ratings appear as yes, somewhat, no, and not applicable, with explanatory comments. Part C summarizes the evaluation. This program could supplement a nutrition class, but claisroom discussion is needed. Instructors were found to be difficult to follow and unclear. Moreover, some program commands do not work, it is difficult to exit, and the manual is not clearly written. A summary section shows that this courseware received overall ratings of "yes" for subject matter and application programs; "somewhat" for technical presentation, student interaction, and documentation; and "not applicable" for program interaction, student evaluation, and work behaviors. The program can be used to supplement class material, with help from the instructor. (3K)

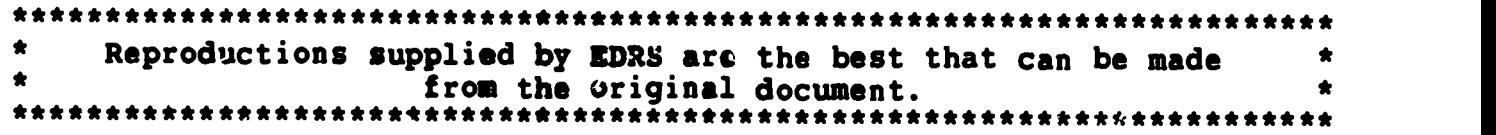

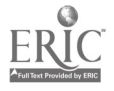

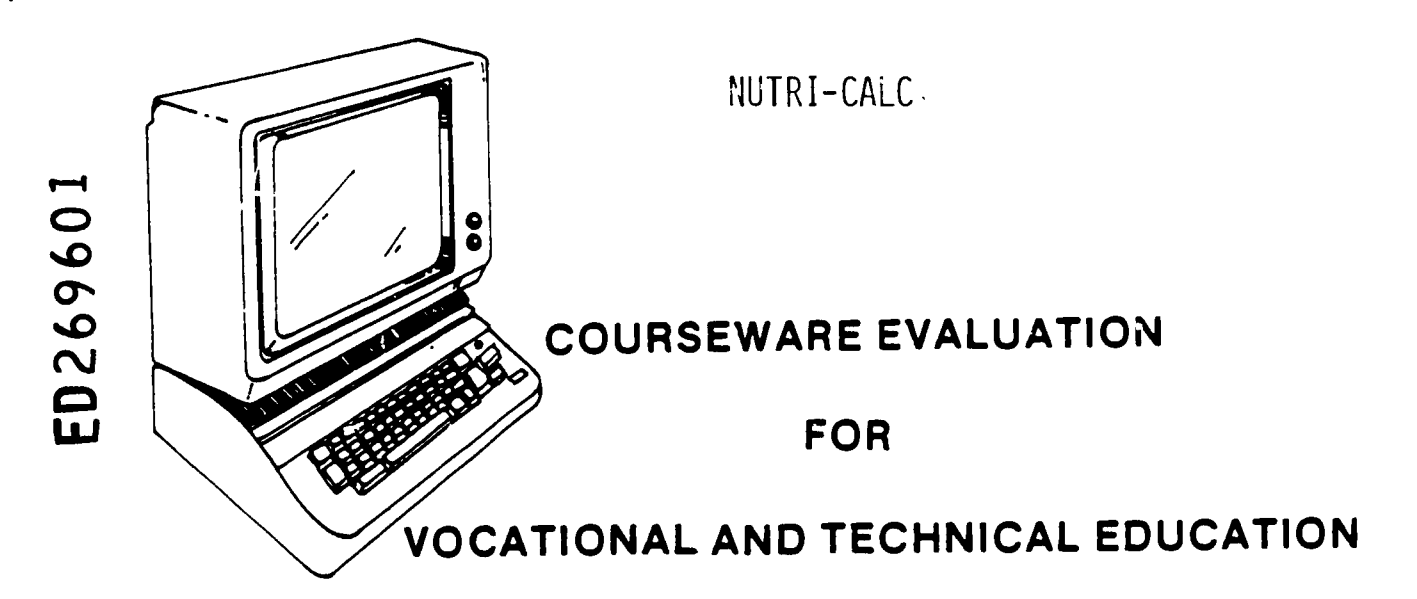

The evaluation of this courseware program was conducted by a<br>participating in the Courseware Evaluation Network. The team participating in the Courseware Evaluation Network. Network, established in 1985, is coordinated by the National Center for Research in Vocational Education under the sponsorship of the U.S. Department of Education, Office of Vocational and Adult Education. The purpose of the Network is to identify and evaluate microcomputer courseware, and to disseminate courseware reviews for vocational and technical education.

Each Network team includes three members, at least one of which is, or recently has been, a vocational or technical teacher<br>in the subject matter area of the courseware being evaluated. The in the subject matter area of the courseware being evaluated. evaluation represents a synthesis of the opinions of the team members. It is suggested that the evaluation be used as a first screening device for courseware and that the teacher also evaluate the courseware program on the basis of specific student needs.

The Courseware Evaluation: Form and Guide used for all of the Network evaluations was developed by the National Center and is available through its cost-recovery system.

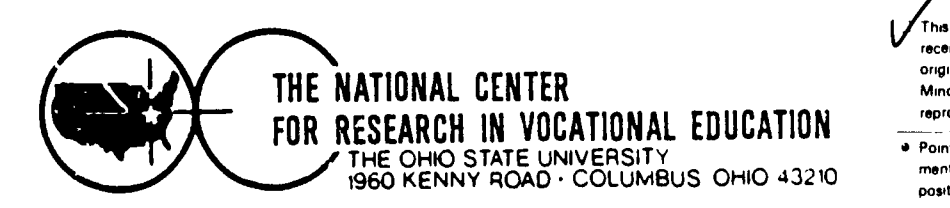

2

U S DEPARTMENT OF EDUCATION NATIONAL INSTITUTE OF EDUCATION EDUCATIONAL RESOURCES INFORMATION

CENTER (ERIC) This document has been reproduced as received from the person or organization originating it

Minor changes have been made to improve reproduction quality

Points of view or opinions stated in the docu ment do not necessarily represent official NIE position or policy

OE044396

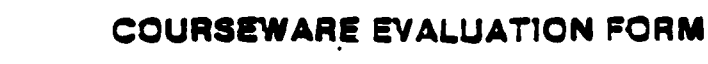

NOTE. If you are using this form for the first time, read the instructions in the accompanying Microcomputer Courseware Evaluation Guide.

Pati A: Coursew Evaluator James Biddle, President, Lima Tech-Frank Hill, Assoc. Dir., Ohio State Univ., Lima<br>Tim Redman, Instructor, OSU, Lima<br>March 10, 1986

**Pert A: Courseware Description** 

In the following sections, record descriptive information about the courseware that you are evaluating.

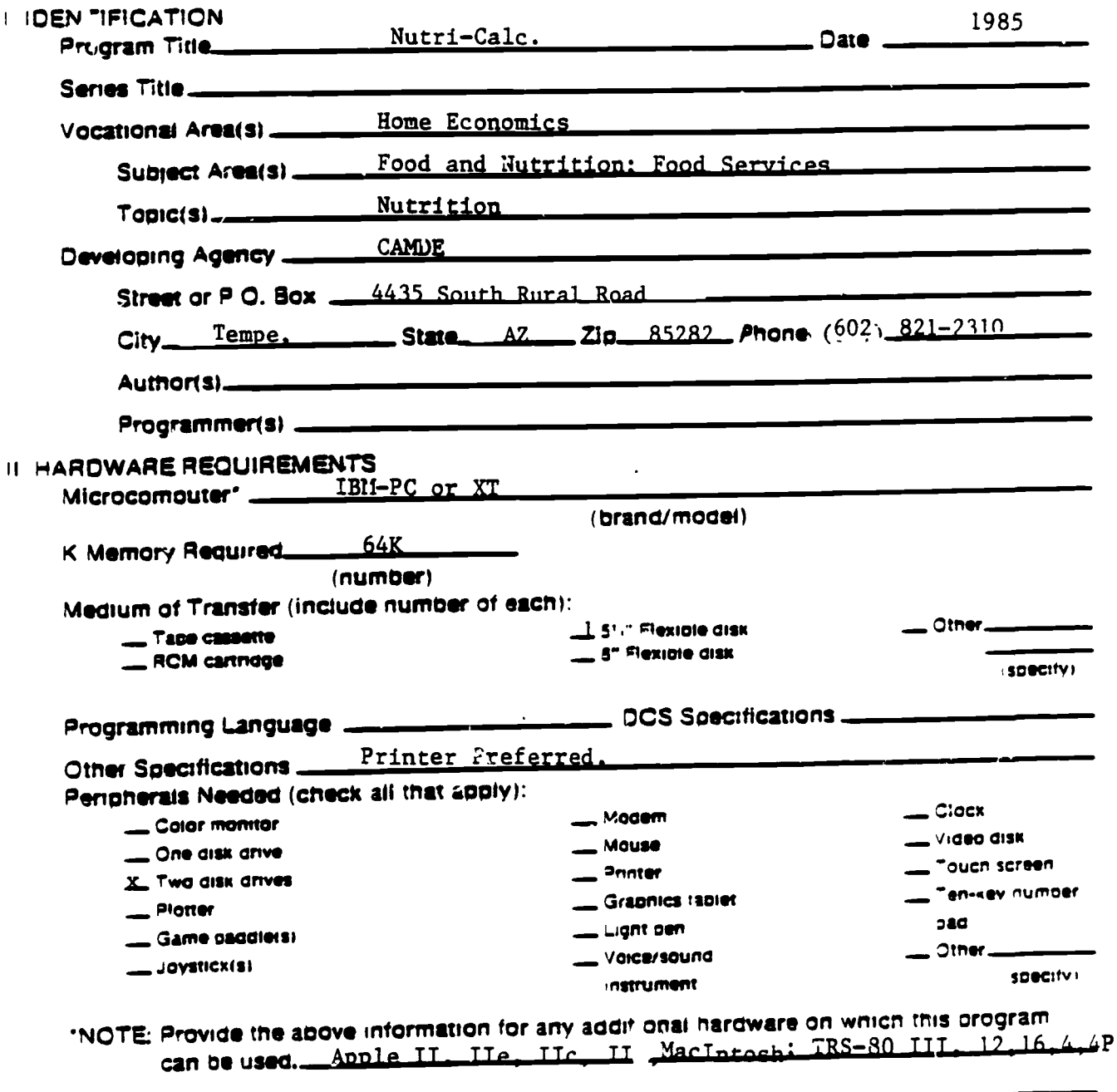

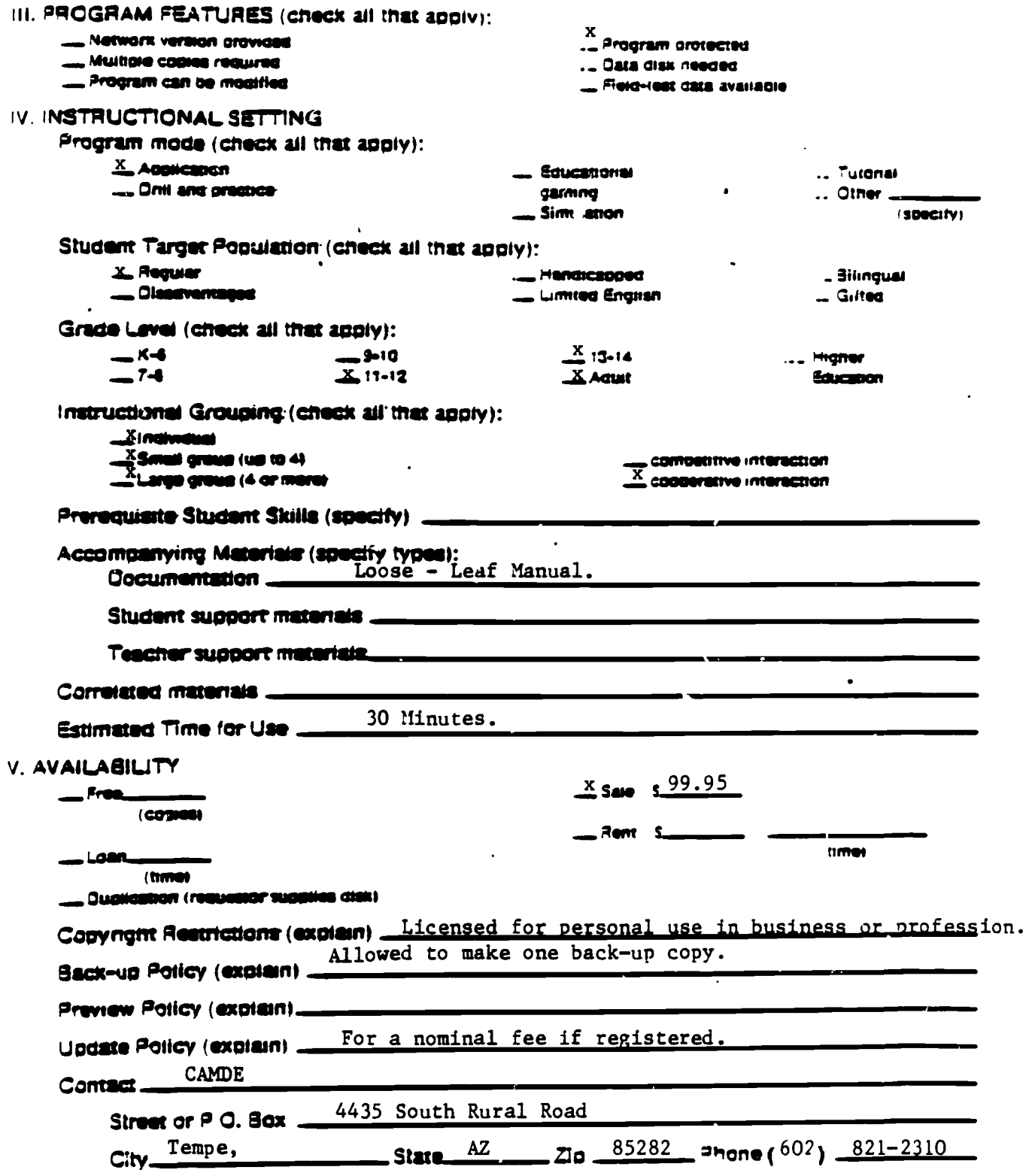

 $\underset{\overbrace{\mathsf{F} \text{ null test Proof of } \mathsf{b}_\mathsf{y} \text{ EHC}}}{\mathsf{Q}}$ 

 $\overline{\mathbf{4}}$ 

BEST COPY AVAILABLE

 $\ddot{\phantom{0}}$ 

 $\ddot{\phantom{0}}$ 

DAA BAVA SMOHT JId

# Part 8: Courseware Evaluation Criteria

 $\bar{\Sigma}$ 

Indicate the applicability of each section to .the courseware being evaluated by checking either "\_\_\_ A" (applicable) or "\_\_\_ N/A" (not applicable) If a section is not applicable proceed to the next section If a section is applicable. check the column that indicates how well the courseware meets each criterion Include any comments

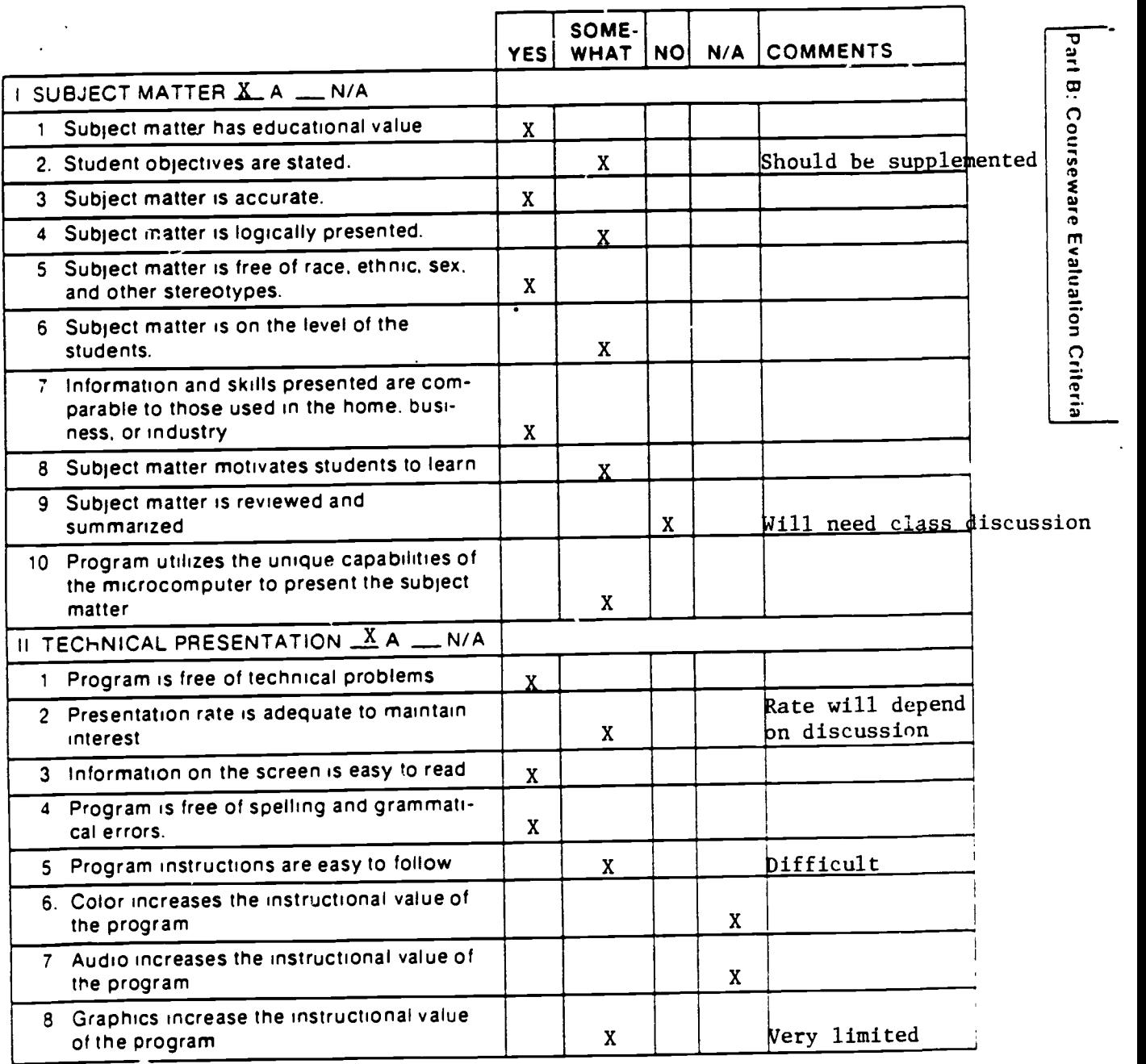

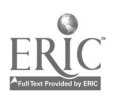

 $\ddot{\phantom{a}}$ 

 $\bullet$ 

5

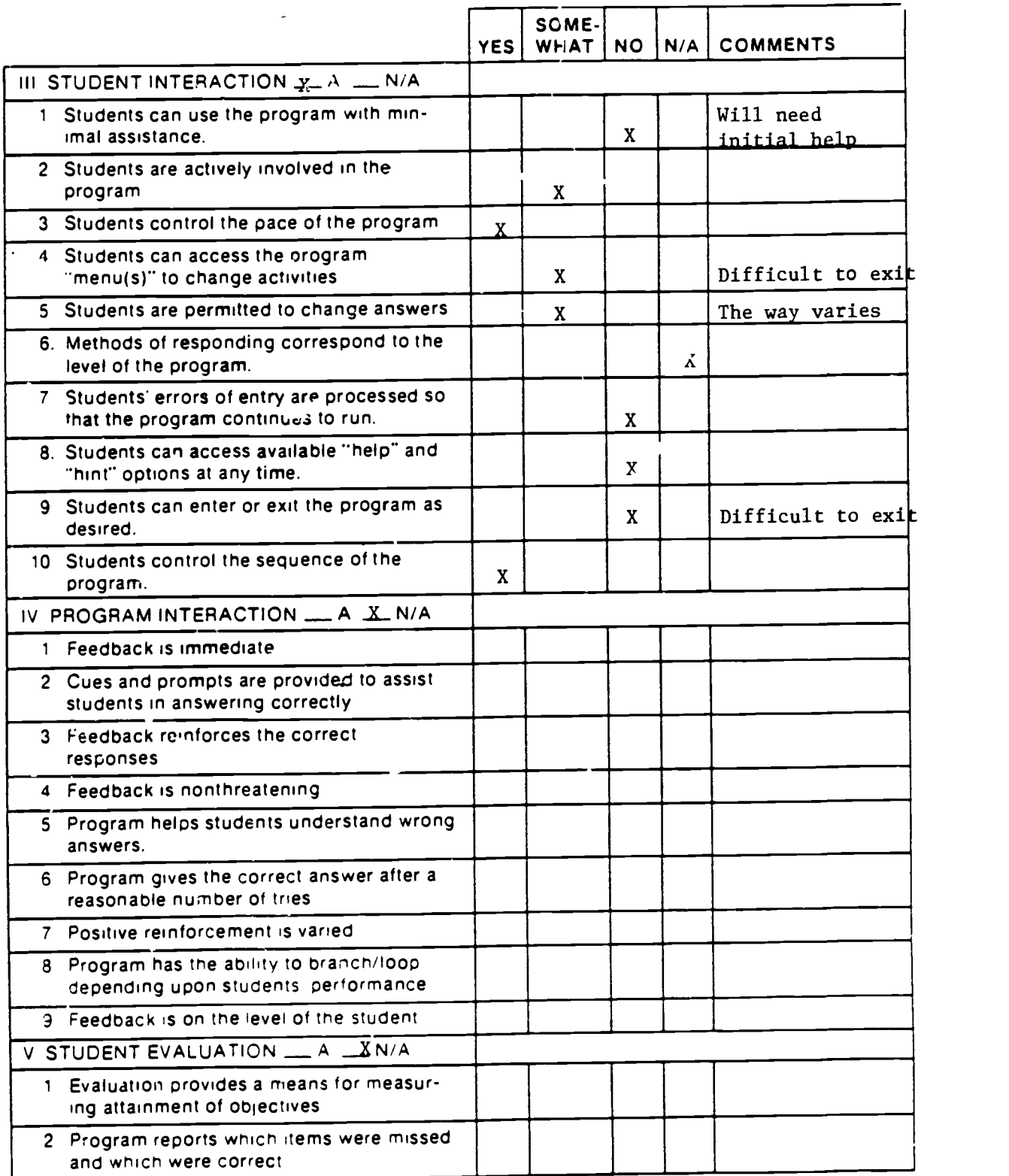

 $\tilde{\phi}_2$  .

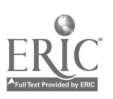

 $\ddot{\phantom{0}}$ 

 $\ddot{\phantom{0}}$ 

 $\frac{1}{\sqrt{2}}$ 

 $\ddot{\phantom{0}}$ 

 $\ddot{\phantom{0}}$ 

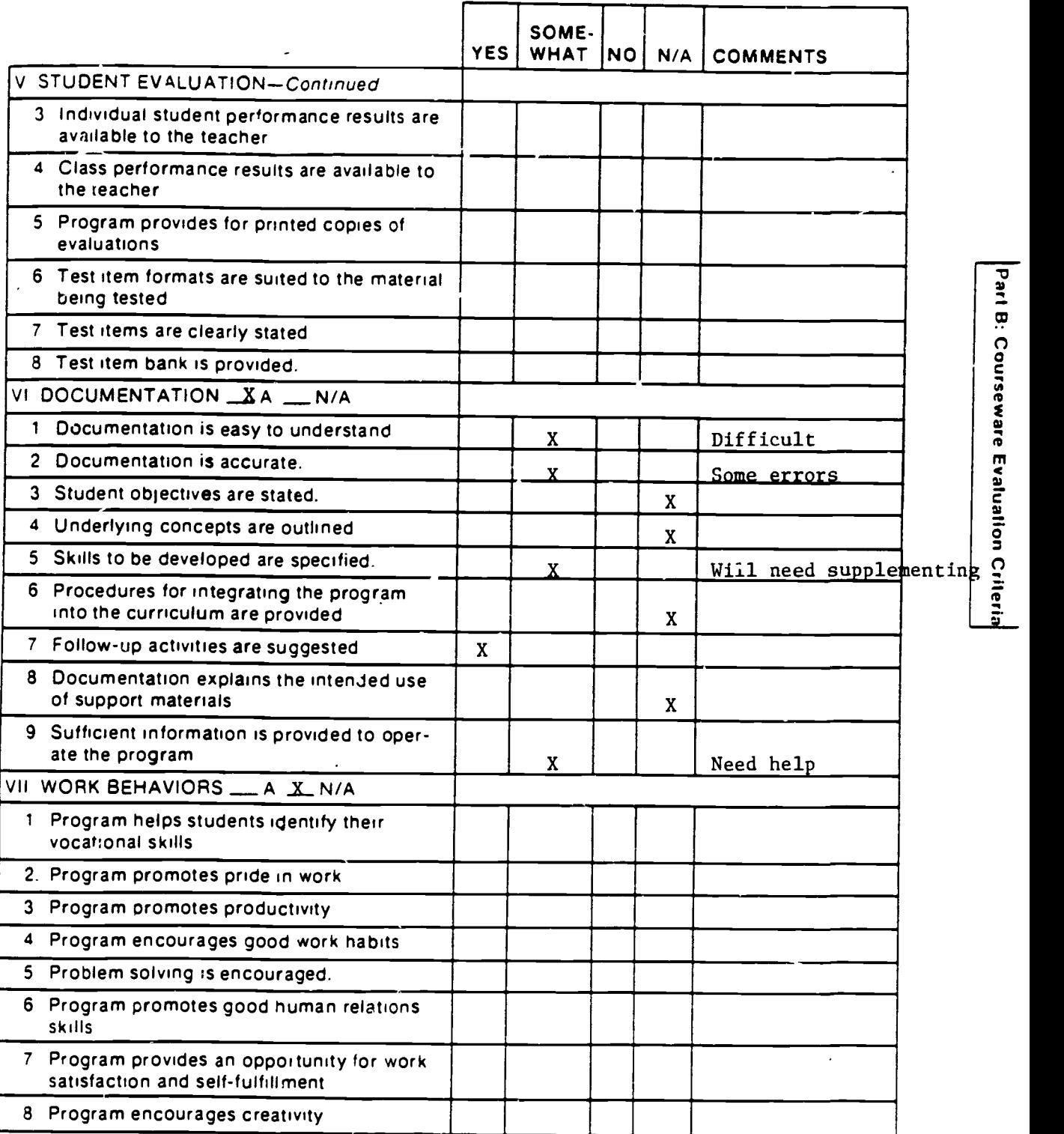

#

,

 $\overline{2}$ 

بن<br>Ö

so;<sup>m</sup>

o E o

6 =

 $\ddot{\mathbf{x}}$ 

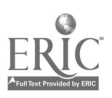

 $\bar{\phantom{a}}$ 

 $\ddot{\phantom{1}}$ 

 $\ddot{\phantom{0}}$ 

 $\cdot$ 

 $\cdot$ 

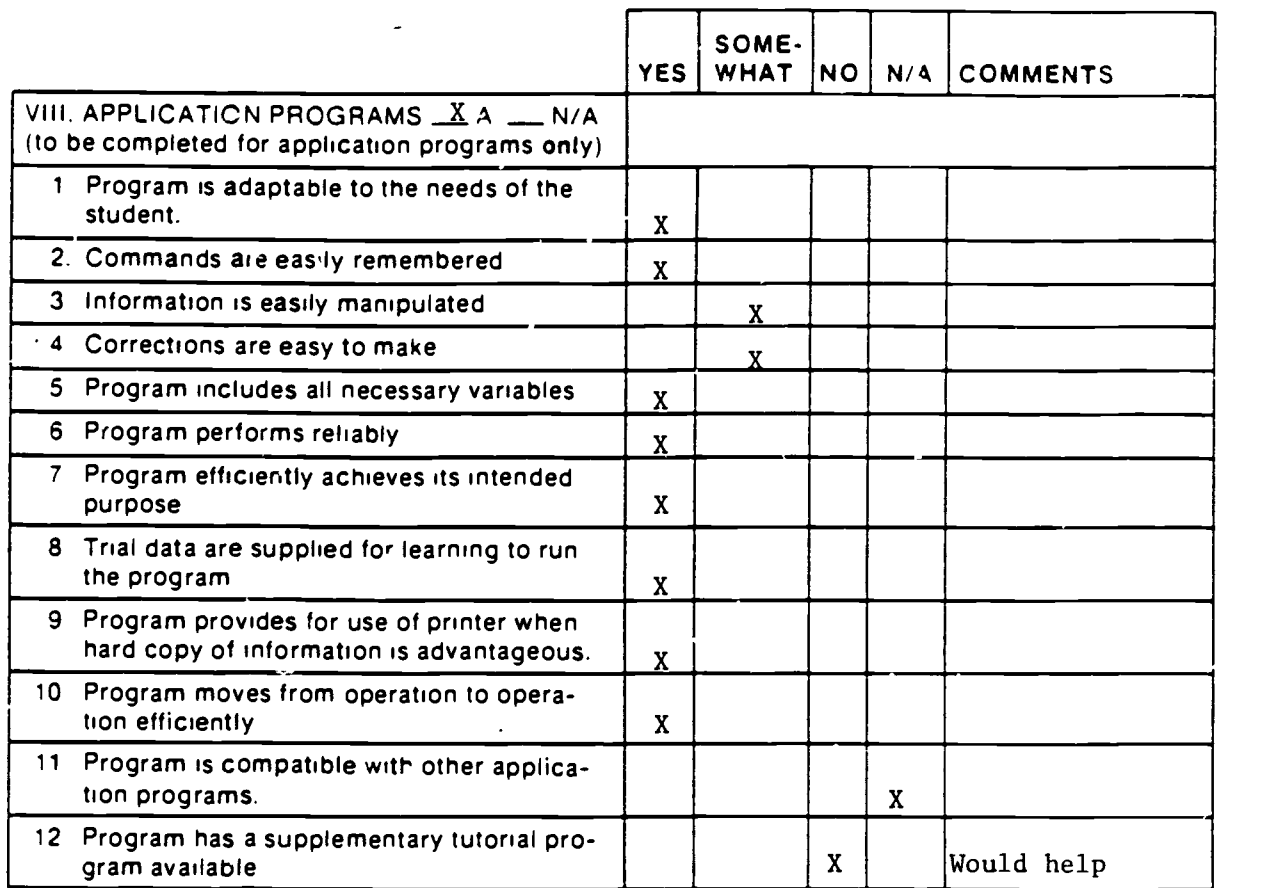

 $\ddot{\phantom{0}}$ 

 $\ddot{\phantom{a}}$ 

 $\hat{\mathcal{C}}_{\text{eff}}$ 

 $\ddot{\phantom{0}}$ 

 $\cdot$ 

 $\ddot{\phantom{0}}$ 

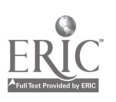

# Part C: Courseware Evaluation Summary

#### <sup>1</sup> SUMMARY COMMENTS

Identify strengths of the courseware A good idea for software and a good nutrition class supplement. Needs classroom discussion.

Identify weaknesses of the courseware Instructions are always difficult to follow and unclear. Start up commands don't work. Some terms not defined. Exit commands are unclear. Difficult to escape. Manual is not clearly written. Material is badly presented.

Describe uses of the courseware in an instructional setting For use as a supplement to regular class material, with help from instructor.

### 2 SUMMARY OF SECTION

Rate the quality of the courseware for each applicable section of this form by checking the appropriate column if not applicable, check N/A

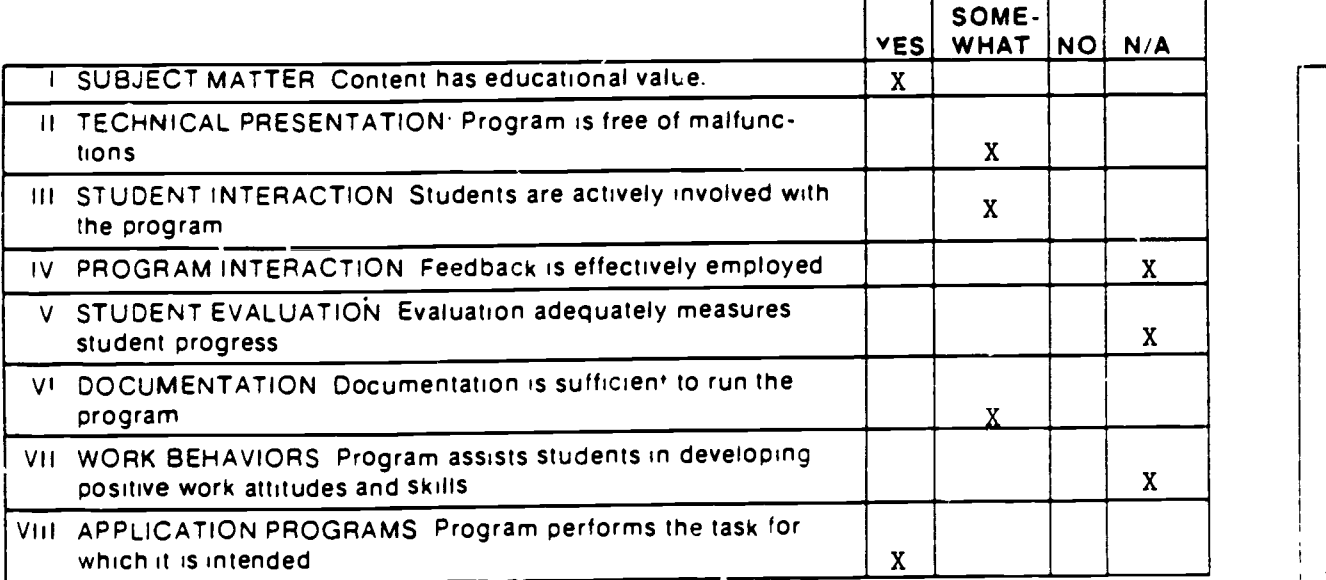

3 FINAL RECOMMENDATION

Check your recommendation for the courseware and explain your reasons below

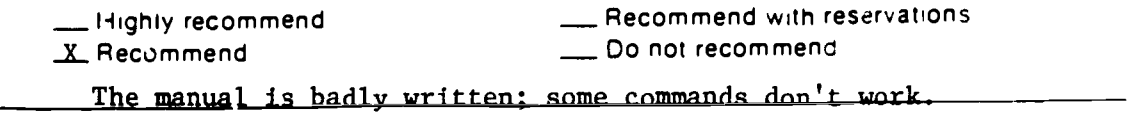

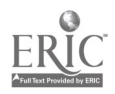

9

 $\sim$  1